## Lavanda

Exercise with Attribute Grammar and its implementation in Lex/Yacc

May 2, 2006

# **Contents**

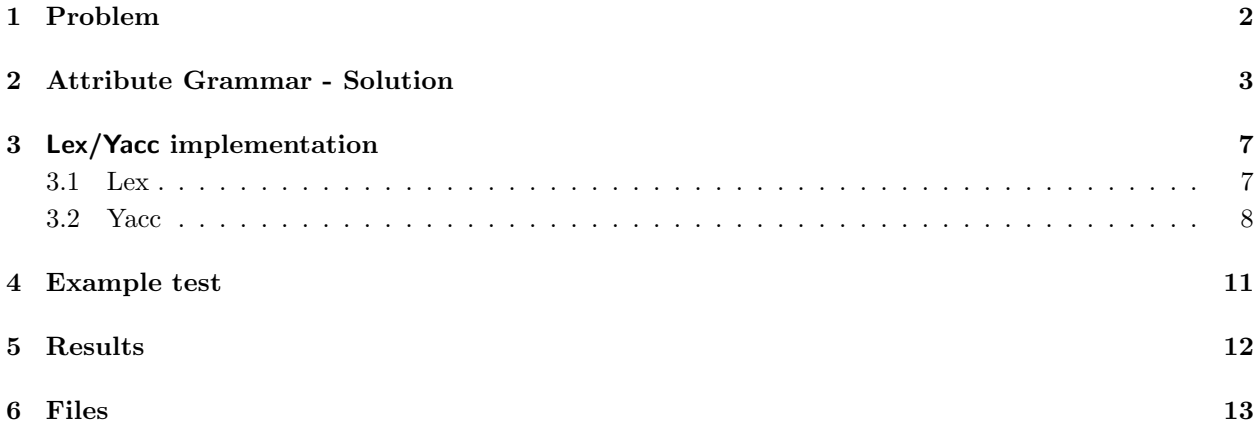

## <span id="page-2-0"></span>Problem

Lavanda is a Domain Specific Language (*DSL*) which main goal is drescribe the bags of clothes that Point of Gathering of a Laundry daily send to the Center to wash. Each bag has a identification number, the client name and its content is divided in one or more items. Each item have one or more clothe type (personal clothe or household linen), tinged type (white or color) and line type (cotton, wool and fiber). For each one of this items we keep in register the number of pieces that belongs to that item. The Independent Context GrammarG, mentioned below, defines the language Lavanda intended. The root is Lavanda, the terminal simbols are written is lowercase (pseudo-terminais), or uppercase (reserved-words), ou between apostrophes (sinais de pontuação) and null string i noted by  $\&$ ; the remaining simbols are Non-Terminals.

```
p1: Lavanda --> Cabec Sacos
p2: Cabec --> data IdPR
p3: Sacos --> Saco '.'
p4: | Sacos Saco '.'
p5: Saco --> num IdCli Lotes
p6: Lotes --> Lote Outros
p7: Lote --> Tipo Qt
p8: Tipo --> Classe Tinto Fio
p9: Outros --> &
p10: | ' ; ' | Lotes
p11: IdPR --> id
p12: IdC1i \quad --> idp13: Qt --> num
p14,15: Classe--> corpo | casa
p16,17: Tinto --> br | cor
p18,19,20: Fio --> alg | la | fib
```
After transform G in a independent contex abstract grammar (you can reduce some productions that seems redundant), writte a Attribute Grammar for:

- compute (and print) total of bags sended and total of items of each cliente.
- compute (and print) total of pieces of each 12 items types (since 'body/br/alg' until 'house/cor/fib') sended to wash at laundry.
- compute total cost of each bag; suppose initially is given a table with prices of each item type.

The grammar should detect error situations: the identification number of bag is duplicated and should flag an error allways show up a bag for a client already finded.

# <span id="page-3-0"></span>Attribute Grammar - Solution

The first step is writte the abstract grammar.

To do that we eliminate all terminals without semantic charge (reserved words and signs). The grammarr will be simplified by eliminating productions without alternatives that in right side just show up one terminal — in this case:  $p11$ ,  $p12$ ,  $p13$ .

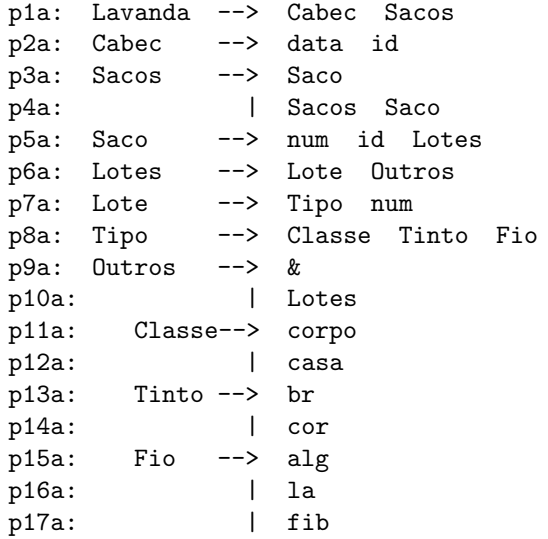

The next step is choose the attributes.

• For first item, we will need two sinthesized attributes: nSacos: int associated at axiom Lavanda and nLotes: int associated at symbol Saco. To compute each one will be necessary associate: nSacos: int at symbol Sacos and nLotes: int at symbol Lotes and at symbol Outros.

The computation and translate rules are:

```
p1a: Lavanda --> Cabec Sacos
     -- Lavanda.nSacos = Sacos.nSacos
     -- escreve( Lavanda.nSacos )
p3a: Sacos --> Saco
     -- Sacos.nSacos = 1
p4a: | Sacos Saco
```

```
-- Sacos0.nSacos = Sacos1.nSacos + 1
p5a: Saco --> num id Lotes
     -- Saco.nLotes = Lotes.nLotes
     -- escreve( Saco.nLotes )
p6a: Lotes --> Lote Outros
     -- Lotes.nLotes = Outros.nLotes + 1
p9a: Outros --> &
     -- Outros.nLotes = 0
p10a: | Lotes
     -- Outros.nLotes = Lotes.nLotes
```
- To this item will be needed 3 attributes:
	- 1. inEnv: HashTable Saco, Lotes and Lote;
	- 2. outEnv: HashTable Lavanda, Sacos, Saco, Lotes, Lote and Outros;
	- 3. name: string Tipo, Classe, Tinto and Fio.

The computation and translate rules are:

```
p1a: Lavanda --> Cabec Sacos
       -- escreveT( Sacos.outEnv )
 p3a: Sacos --> Saco
       -- Saco.inEnv = Sacos.inEnv
       -- Sacos.outEnv = Saco.outEnv
 p4a: | Sacos Saco
-- Saco.inEnv = Sacos1.outEnv
       -- Sacos1.inEnv = Sacos0.inEnv
       -- Sacos0.outEnv = Saco.outEnv
 p5a: Saco --> num id Lotes
       -- Lotes.inEnv = Saco.inEnv
       -- Saco.outEnv = Lotes.outEnv
 p6a: Lotes --> Lote Outros
       -- Lote.inEnv = Lotes.inEnv
-- Outros.inEnv = Lote.outEnv
-- Lotes.outEnv = Outros.outEnv
 p7a: Lote --> Tipo num
       -- Lote.outEnv = updateTablePrice(Lote.inEnv, Tipo.name, num)
 p8a: Tipo --> Classe Tinto Fio
       -- Tipo.name = Classe.name + Tinto.name + Fio.name
 p9a: Outros --> &
       -- Outros.outEnv = Outros.inEv;
 p10a: | Lotes
       -- Lotes.inEnv = Outros.inEnv;
       -- Outros.outEnv = Lotes.outEnv;
 p11a: Classe --> corpo
-- Classe.name = "corpo"
 p12a: Classe --> casa
-- Classe.name = "casa"
 p13a: Tinto --> br
-- Tinto.name = "br"
 p14a: Tinto --> cor
-- Tinto.name = "cor"
 p15a: Fio --> alg
```
 $--$  Fio.name = "alg" p16a: Fio --> la  $--$  Fio.name = "la" p17a: Fio --> fib -- Fio.name = "fib"

- To this item will be needed 5 attributes:
	- 1. inTable: HashTable Sacos, Saco, Lotes, Lote and Outros; Price table (inherited attribute).
	- 2. inIds: Vector Sacos and Saco; Clients identifiers (Array — inherited attribute).
	- 3. outIds: Vector Sacos and Saco; Clients identifiers (Array — sinthesized attribute).
	- 4. custoTotal: int Saco, Lotes, Lote and Outros; Cost of each bag (sinthesized attribute).
	- 5. name: string —- Tipo, Classe, Tinto and Fio. Name of each attribute associated at Tipo (sinthesized attribute).

The computation and translate rules are:

```
p1a : Lavanda -> Cabec Sacos
             -- Sacos.inTable = initTable()
     -- Sacos.inIds = initIds()
       p3a: Sacos --> Saco
             -- Saco.inTable = Sacos.inTable
             -- Saco.inIds = Sacos.inIds
             -- Sacos.outIds = Saco.outIds
     -- escrevePreco( Saco.custoTotal )
       p4a: | Sacos Saco
     -- Saco.inTable = Sacos0.inTable
             -- Sacos1.inEnv = Sacos0.inEnv
     -- Saco.inIds = Sacos1.outIds
     -- Sacos1.inIds = Sacos0.inIds
     -- Sacos0.outIds = Saco.outIds
     -- escrevePreco( Saco.custoTotal )
       p5a: Saco --> num id Lotes
     -- Saco.outEnv = novoId( Saco.inIds, num.value() )
     -- if ( pertence( num,Saco.inIds ) )
             -- erro("Cliente ja existente!")
             -- Lotes.inTable = Saco.inTable
     -- Saco.custoTotal = Lotes.custoTotal
       p6a: Lotes --> Lote Outros
             -- Lote.inTable = Lotes.inTable
             -- Outros.inTable = Lotes.inTable
             -- Lotes.custoTotal = Lote.custoTotal + Outros.custoTotal
       p7a: Lote --> Tipo num
             -- Lote.custoTotal = lookupPreco( Lote.inEnv, Tipo.name ) * num.value()
       p8a: Tipo --> Classe Tinto Fio
             -- Tipo.name = Classe.name + Tinto.name + Fio.name
       p9a: Outros --> &
             -- Outros.custoTotal = 0
       p10a: | Lotes
```

```
-- Outros.custoTotal = Lotes.custoTotal
 p11a: Classe --> corpo
-- Classe.name = "corpo"
 p12a: Classe --> casa
-- Classe.name = "casa"
 p13a: Tinto --> br
-- Tinto.name = "br"
p14a: Tinto --> cor
-- Tinto.name = "cor"
p15a: Fio --> alg
-- Fio.name = "alg"
p16a: Fio --> la
-- Fio.name = "1a"
p17a: Fio --> fib
-- Fio.name = "fib"
```
# <span id="page-7-0"></span>Lex/Yacc implementation

#### <span id="page-7-1"></span>3.1 Lex

```
"Lavanda.l" 7 \equiv%{
    #include <stdio.h>
    #include <string.h>
    #include "y.tab.h"
    %}
    digit [0-9]
    day [0-3]?{digit}
    month [0-1]?{digit}
    year [0-2]{digit}{digit}{digit}
    sep [//|-]
    data {day}{sep}{month}{sep}{year}
    %%
    {digit}* { yylval.number=atoi(yytext); return NUMBER; }
    {data} { yylval.string=strdup(yytext); return DATA; }
    "alg" { yylval.string=strdup(yytext); return ALG; }
    "br" { yylval.string=strdup(yytext); return BR; }
    "cor" { yylval.string=strdup(yytext); return COR; }
    "casa" { yylval.string=strdup(yytext); return CASA; }
    "corpo" { yylval.string=strdup(yytext); return CORPO; }
    "fib" { yylval.string=strdup(yytext); return FIB; }
    "la" { yylval.string=strdup(yytext); return LA; }
    [a-z]+ { yylval.string=strdup(yytext); return IDENT; }
    [ \n\t\f] { /* white space is skipped */ }
    [-.;,()?] { return yytext[0]; }
    . ;
    \frac{2}{3}int yywrap() { return 1; }
    \Diamond
```
#### <span id="page-8-0"></span>3.2 Yacc

```
"Lavanda.y" 8 ≡
     %{
     #include <string.h>
     #include <stdio.h>
     #include "hashtable.c"
     #include "list.c"
     HashTable nLotes[TABSIZE], tablePrice[TABSIZE];
     List idSacos;
     float custoTotal = 0;
     %}
     %union
     {
            int number;
       char *string;
     }
     %token <number> NUMBER
     %token <string> IDENT DATA CORPO CASA COR BR LA FIB ALG
     %type <number> Sacos Saco Lotes Outros
     %type <string> Tipo Classe Tinto Fio
     %start Lavanda
     %%
     Lavanda:
           Cabec Sacos { printf("\nTabela Lotes:\n");
                     printHashTable(nLotes);
                     printf("\nTotal Sacos: %d\n", $2);
                     exit(0);
     }
           ;
     Cabec:
         DATA IDENT
         ;
     Sacos:<br>Saco '.'
                          \{ \$\$ = 1; \}| Sacos Saco '.' { $$ = $1 + 1; }
        ;
     \Diamond
```

```
File defined by 8, 9, 10.
```

```
"Lavanda.y" 9 ≡
```

```
Saco:
   NUMBER IDENT '(' Lotes ')' \{ \text{ if } (\text{searchList}(\text{idSacos},\text{$\$1}) == 0) \}printf("Saco repetido!\n");
               exit(0);
              }
               idSacos = insertList(idSacos,$1);
               printf("\nSaco n. %d tem --> %d lotes!\n", $1, $4);
              printf("Custo total do saco: %.2f.\n", custoTotal);
               \text{custofotal} = 0; \qquad \};
Lotes:
  Lote Outros \{ \$\$ = \$2 + 1; \};
Lote:
   Tipo NUMBER { updateTableNLotes(nLotes, $1, $2);
              custoTotal += searchHashTable(tablePrice,$1)*$2;
             }
   ;
Outros: { $= 0; }
     | ';' Lotes \{ \$\$ = \$2; \};
Tipo:
   Classe '-' Tinto '-' Fio { char *aux = strcat($1,"-");
            aux = strcat(aux, $3);
            aux = struct(aux, "-"); $$ = strcat(aux, $5); }
   ;
Classe:
    CORPO { $\$$ = $1; }
   | CASA \{ $* = $1; \};
Tinto:
   BR \{ $* = $1; \}| COR { $$ = $1; }
   ;
Fio:
 ALG \{ $* = $1; \}| FIB \{ $* = $1; \}| LA \t{5\ = $1; }
;
```

```
%%
```
 $\Diamond$ 

File defined by 8, 9, 10.

```
"Lavanda.y" 10 \equivvoid initNLotes(HashTable env[])
     {
        newHashTable(env);
        insertHashTable(env,"corpo-br-la",0);
              insertHashTable(env,"corpo-br-alg",0);
              insertHashTable(env,"corpo-br-fib",0);
              insertHashTable(env,"corpo-cor-la",0);
              insertHashTable(env,"corpo-cor-alg",0);
              insertHashTable(env,"corpo-cor-fib",0);
        insertHashTable(env,"casa-br-la",0);
              insertHashTable(env,"casa-br-alg",0);
              insertHashTable(env,"casa-br-fib",0);
              insertHashTable(env,"casa-cor-la",0);
              insertHashTable(env,"casa-cor-alg",0);
              insertHashTable(env,"casa-cor-fib",0);
     }
     void initTablePrice(HashTable env[])
     {
        newHashTable(env);
        insertHashTable(env,"corpo-br-la",1.0);
        insertHashTable(env,"corpo-br-alg",2.2);
        insertHashTable(env,"corpo-br-fib",3.4);
        insertHashTable(env,"corpo-cor-la",4.5);
        insertHashTable(env,"corpo-cor-alg",3.7);
        insertHashTable(env,"corpo-cor-fib",1.9);
        insertHashTable(env,"casa-br-la",2.6);
        insertHashTable(env,"casa-br-alg",5.3);
        insertHashTable(env,"casa-br-fib",7.1);
        insertHashTable(env,"casa-cor-la",3.5);
        insertHashTable(env,"casa-cor-alg",2.5);
        insertHashTable(env,"casa-cor-fib",2.3);
     }
     int yyerror(char* error) {
        fprintf(stdout,"Error: %s\n", error);
        return 0;
     }
     int main() {
       initNLotes(nLotes);
       initTablePrice(tablePrice);
       idSacos = createList();
       return yyparse();
     }
     \Diamond
```

```
File defined by 8, 9, 10.
```
# <span id="page-11-0"></span>Example test

"Test.txt" 11 ≡

10-11-2005 today 1 dani (corpo-cor-la 1 , casa-cor-alg 2) 2 pedro (casa-br-fib 4) 3 celina (corpo-cor-alg 2, corpo-cor-la 3, corpo-cor-fib 1, casa-cor-alg 2, casa-cor-la 3, casa-cor-fib 1)

 $\Diamond$ 

## <span id="page-12-0"></span>Results

[\_localhost\_Lavanda]# ./parser < test1.test Saco n. 1 tem --> 2 lotes! Custo total do saco: 9.50. Saco n. 2 tem --> 1 lotes! Custo total do saco: 28.40. Saco n. 3 tem --> 6 lotes! Custo total do saco: 40.60. Tabela Lotes: casa-br-la 0 casa-br-fib 0 casa-br-alg 0 casa-cor-la 3 corpo-br-la 0 casa-cor-fib 1 casa-cor-alg 4 corpo-br-fib 4 corpo-br-alg 0 corpo-cor-la 4 corpo-cor-fib 1 corpo-cor-alg 2 Total Sacos: 3

# <span id="page-13-0"></span>Files

"Lavanda.l" Defined by 7. "Lavanda.y" Defined by 8, 9, 10. "Test.txt" Defined by 11.